Installing Adobe Photoshop is relatively easy and can be done in a few simple steps. First, go to Adobe's website and select the version of Photoshop that you want to install. Once you have the download, open the file and follow the on-screen instructions. Once the installation is complete, you need to crack Adobe Photoshop. To do this, you need to download a crack for the version of Photoshop you want to use. Once you have the crack, open the file and follow the instructions to apply the crack. After the crack is applied, you can start using Adobe Photoshop. Be sure to back up your files since cracking software can be risky. With these simple steps, you can install and crack Adobe Photoshop.

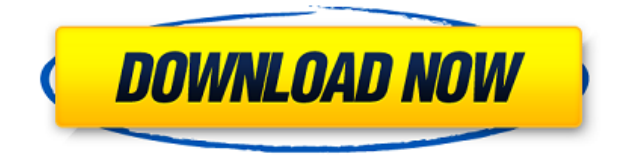

When I first got my first computer it came with a copy of Photoshop. Of course I didn't know how to use it and I couldn't tell if I was getting ripped off, so I did what most people do when they first use a new computer, I just used whatever the program that came with it was. It wasn't until a couple of years later when I came across Adobe's CS version of Photohsop that I finally realized that I had been the victim of the most expensive ripoff in computing history. So if you have an older version of the program, get the latest version and you'll be happy you did. Finally, I would like to comment on how accessible Photoshop is. Apps that attempt to replace Photoshop (for example on the iPhone) tend to be a typo away from amateurish. Sure, there are better apps out there, but for all intents and purposes, Photoshop CS5 is the portable version of Photoshop. Selecting and filtering are easy with finger-drag, ergo the buttons are easy to hit when you're on a touchscreen. Paint brushes are pretty nice (with some occasional jitter and unevenness, but still better than Apple's implementation). You can hide tools that you don't use or keep them on the Screen Options bar. Crop can be frustrating, but ultimately functional. My biggest gripe with the app is that it's missing the ability to rotate images. Newer iPads handle this for you, so the inability to tap or rotate is a non-issue in this version of the app. Thirdparty apps could handle this in the future, I assume. If so, I'm not sure

how Adobe's product team would feel about it.

## **Adobe Photoshop 2022 (Version 23.4.1)Activation Key 64 Bits 2023**

The Crop tool allows you to resize and crop your images with ease. The Eraser tool allows you to remove unwanted areas or objects from your image. You can also change the contrast, brightness, and color of your image with a few taps. Photoshop also automatically detects when an image needs sharpening and handles it wonderfully. The Gradient tool allows you to apply a gradient effect. You can create looks ranging from subtle to visually stunning. The Gradient tool allows you to select from a variety of gradients, colors, and placement options. Now, you can use Photoshop Camera to blend your content with the gradient of your choice. Just apply the gradient to an image and then choose the blend mode you'd like to use. **What It Does:** The Adjustment panel in the Layers palette shows all of the adjustments made to your image. If you're not sure about anything, use the Adjustment layers to bring back original color, contrast, and brightness. You can also adjust the Curves tool to improve the tonal transitions in your images and create soft and hard light effects. The Hue/Saturation tool lets you automatically tint or desaturate your image. The Look & Feel tool lets you apply a variety of styles and effects to your images, making them stand out. The Brush tool lets you use the type of stroke you want and paint with your image to create unique stroke effects. The Adjustment Layer tool is an essential part of the Photoshop editing process. It lets you apply adjustments to your photos using a range of effects and tools. You can adjust the brightness and contrast of your images to make them look more balanced, or you can add a special effect like the Black & White option. There are also the color and lightness tools to make skin, hair, and eye colors more consistent. The Adjustment Layer tab also allows you to reverse some of the adjustments you made to your image, leaving you with a black & white image if you made adjustments to the brightness and contrast. 933d7f57e6

## **Adobe Photoshop 2022 (Version 23.4.1) Download Activator Free Registration Code [32|64bit] {{ Hot! }} 2023**

Looking for more? Check out the full range of new features from Adobe Photoshop and Adobe Photoshop Elements, or head over to Envato Tuts+ for more design related content – such as this round up of the 50+ Best Photoshop Templates From Envato Elements! You can also learn how to create a sketch Photoshop effect, change eye color in Photoshop, remove a person from a photo, and more. With a virtual desktop, you can use floating palettes to search for and access your favorite tools and features, especially for common editing tasks. Since Photoshop is a single filebased application, you can organize your favorite tools and actions in folders to make them easier to find. With the export of your editing, you can make quick and safe conversions to a wide variety of formats with the best quality. Your images can be exported as JPEG, GIF, TIFF, PNG, PDF, EXR, PSD, PNG, or many more formats. Your files can be sent to other applications or profiles on your computer. With Photoshop, you can make sure that every change you make to your image is saved. When you preview the image, you can see the status of that image right there next to your original image even before you save it. And you can save multiple versions of your important images for future projects. To improve your productivity and speed up your workflow, you can use tools that work with multiple images. These include the **Clone Stamp** tool, which automatically creates copies of a selected area in different colors when you click it. You can use the **Apply Photoshop** Feature to optimize colors, contrast, and highlights. You can use the **Erase** Feature to quickly get rid of unwanted backgrounds and objects in your images. You can also use the **Liquid Rescale** Feature to quickly change the range of your image or object, and then adjust the image with a control layer to keep its color and tone.

photoshop cs4 latest version download deutsch download driver photoshop cs4 gratis download adobe photoshop cs4 offline installer download photoshop cs4 italiano crack download adobe photoshop cs4 32 bit full version download photoshop cs4 full crack 32 bit download

photoshop cs4 for pc windows 10 download adobe photoshop cs4 for windows 10 photoshop cs4 trial download windows 10 photoshop cs4 free download for windows 10

Adobe Photoshop is a raster graphics editor (as opposed to its vector graphics editor counterparts, illustrator, InDesign and Fireworks). This software can be used to create high-resolution images, photo compositing, retouching, graphics, web design, and DVD authoring. Although Photoshop CS5 was released 15 years ago, the software continues to be successful and has a massive user base. Adobe Photoshop includes a selection of advanced tools that enable you to apply layers, filters, filters effects, creative effects, and other tools in the image. Adobe Photoshop is a highly popular photo editor software that comes with all versions of Adobe Elements. The standard edition is the counterpart software to Adobe Illustrator in terms of price. It started as a free version of Photoshop, and has since become the most used software for photo editing. The latest version of the software is Photoshop CC 2018, which comes with several new features and improvements. Adobe Photoshop is an image editing software that is used to edit the photos to make them look the way they want. It has the ability to work around the edges of the images, and the graphic or photo can be brought out with the use of the linear or radial tools. This software is much more than just that. It can be used to make people look younger, to make the photo look more beautiful and attractive. Adobe Photoshop is one of the most used image editing software globally. Adobe Photoshop is an image editing software used to edit the photos to make them look the way they want. It has the ability to work around the edges of the images, and the graphic or photo can be brought out with the use of the linear or radial tools. This software is much more than just that. It can be used to make people look younger, to make the photo look more beautiful and attractive. Adobe Photoshop is one of the most used image editing software globally.

The most important news for Photoshop newcomers is the addition of an

automated photo restoration mode. This feature restores minor optical distortions, over- and under-exposure, distortions, and misaligned and deformed vertical and horizontal alignment. As with its Elements stablemate, Premiere Elements, Photoshop Elements for macOS matches its Windows 10 counterpart feature-for-feature. The software requires macOS 10.14 or later, but it doesn't yet support Apple Silicon M1-based Macs. That's on Adobe's roadmap for the software, however. An Adobe M1 webpage(Opens in a new window) details the company's progress in moving software to the new hardware platform. Unlike Premiere Elements, Photoshop Elements is *available on the Mac App Store,* which simplifies installation, updating, and moving the app to another computer. **"Learn Elementary Studio 2018"** is a new course from Adobe that meets a toy photography enthusiast and  $5<sup>th</sup>$ -grader at the school in North America to explore data in relation to fine art photography. This two-session online learning course, starting September 13 for \$149.95, is likely to be your next favorite show on Adobe's Education website. Essential Sketching and Drawing makes creative painting easy. Grabbing a new brush, a new paper or a new pen and ink is always a good exercise, it stays away from the computer and saves your paper from smudges. A nature lover can practice their charcoal studies in the field. A few brush strokes, and your pencil sketches are ready for your digital scanner (or even a printer).

[https://new.c.mi.com/global/post/477832/Nuance\\_Dragon\\_NaturallySpeaking\\_1300000525\\_Premium](https://new.c.mi.com/global/post/477832/Nuance_Dragon_NaturallySpeaking_1300000525_Premium) [https://new.c.mi.com/ng/post/34788/XforcekeygenInventor201964bitdownload\\_UPD](https://new.c.mi.com/ng/post/34788/XforcekeygenInventor201964bitdownload_UPD) [https://new.c.mi.com/my/post/409137/Krrish\\_3\\_Full\\_Movie\\_In\\_Hindi\\_Download\\_REPACK\\_Hd\\_10](https://new.c.mi.com/my/post/409137/Krrish_3_Full_Movie_In_Hindi_Download_REPACK_Hd_10) [https://new.c.mi.com/ng/post/34778/NEW\\_WIZARD\\_SIMULATOR\\_HACKSCRIPT\\_AUTO\\_FARM\\_HOT](https://new.c.mi.com/ng/post/34778/NEW_WIZARD_SIMULATOR_HACKSCRIPT_AUTO_FARM_HOT) [https://new.c.mi.com/my/post/409142/Scrabble\\_Deluxe\\_Zylom\\_Crack\\_LINK](https://new.c.mi.com/my/post/409142/Scrabble_Deluxe_Zylom_Crack_LINK)

Adobe's "Painter" workspace is a trickier tool to describe than it is to use. Not only is it a new concept in both its looks and functionality, but there are two ways to obtain it. The first is straight out of Photoshop's version 11 CS5, the "Painter" workspace. The second is via Adobe's new "Creative Cloud" subscription services – whereby you choose to pay \$10 monthly rather than buy the software – and you get access to the Painter

<https://techplanet.today/post/iso2opl-exe-upd>

<https://techplanet.today/post/a-pyare-mohan-torrent>

[https://new.c.mi.com/th/post/757141/Windows\\_XP\\_PRO\\_VHD\\_LINK](https://new.c.mi.com/th/post/757141/Windows_XP_PRO_VHD_LINK)

workspace and other updates. Adobe Camera RAW's Editing features have been enhanced. You can now use a variety of tools to edit image metadata, adjust white balance, and create and apply vignettes and other effects to images. RAW Preview mode for iPhone and iPad lets you preview and take snapshots of the image while using the Photo Editor. New in Photoshop is the ability to add a handwritten effect. In addition to adding cursive or cursive-like effects, you can now add 'handwriting' to your images with different styles and brush options. This becomes available after clicking on the Brush Tool menu > New. Traditional text tools like brushes, pen, pencil, stylus, and paintbrush are still available as you might expect. The latest version of Adobe Photoshop has some important changes, add-ins, and new features. Photocomposition with the Paint Bucket tool is now accessed through the Tools > Adjustment Layers menu item. The ability to specify the size of printed areas in Photoshop as an alternative to a layer mask is available in the Preferences > File Handling area. Shadow and Appearance Controls has been modified to make it more intuitive, and the selection tool will allow you to drag zoom corners directly on to image canvas. An updated Description option in images is now available. You can now trim, paste, shrink, crop, and transform images using this new option

<http://mobileparty.net/?p=1259>

<https://wblogin.com/wp-content/uploads/2022/12/paltake.pdf>

[https://www.eternalbeats.net/wp-content/uploads/2022/12/Photoshop-Ps-2021-Free-Download-HOT.p](https://www.eternalbeats.net/wp-content/uploads/2022/12/Photoshop-Ps-2021-Free-Download-HOT.pdf) [df](https://www.eternalbeats.net/wp-content/uploads/2022/12/Photoshop-Ps-2021-Free-Download-HOT.pdf)

<https://healthyimprovementsforyou.com/photoshop-cs6-gratis-download-italiano-hot/> [https://asiaustaad.com/2022/12/23/photoshop-cc-2015-version-16-with-licence-key-with-license-code-](https://asiaustaad.com/2022/12/23/photoshop-cc-2015-version-16-with-licence-key-with-license-code-3264bit-2023/)[3264bit-2023/](https://asiaustaad.com/2022/12/23/photoshop-cc-2015-version-16-with-licence-key-with-license-code-3264bit-2023/)

```
https://mariahaugland.no/2022/12/23/shapes-csh-photoshop-download-_link__/
https://wblogin.com/wp-content/uploads/2022/12/behjan.pdf
```
The new workflow apps complement the previously released Premiere Pro Workflow app for iPad and iOS, which brings the bar-based video editing features of the desktop version directly to the hands of editors on iOS. This multi-touch app, which is based on Adobe's Flex for iOS

<https://www.kerhuon-immobilier.fr/skin-swatches-photoshop-download-work/>

[https://www.readbutneverred.com/wp-content/uploads/2022/12/Wave-Shape-Photoshop-Free-Downlo](https://www.readbutneverred.com/wp-content/uploads/2022/12/Wave-Shape-Photoshop-Free-Download-FREE.pdf) [ad-FREE.pdf](https://www.readbutneverred.com/wp-content/uploads/2022/12/Wave-Shape-Photoshop-Free-Download-FREE.pdf)

[https://dincampinginfo.dk/wp-content/uploads/2022/12/Wwwfilehippocom-Adobe-Photoshop-70-Free-](https://dincampinginfo.dk/wp-content/uploads/2022/12/Wwwfilehippocom-Adobe-Photoshop-70-Free-Download-HOT.pdf)[Download-HOT.pdf](https://dincampinginfo.dk/wp-content/uploads/2022/12/Wwwfilehippocom-Adobe-Photoshop-70-Free-Download-HOT.pdf)

programming interface, integrates with Mac desktop apps, Adobe Stock media assets and other apps in the Adobe Creative Cloud suite, such as After Effects. Users can share projects with other editors from within the app and export finished projects in multiple formats for output to the Creative Cloud as a.zip file or (if Adobe Stock is enabled) in the form of embeddable web video and other web formats. New for 2020, the latest versions of the Adobe Creative Cloud apps include support for the Pencil 2, and support for Apple Pencil and Magic Pens and Pro Pencil 2, which are compatible with the Mac App store, iPad (iPad Air and later), and Nexusbook and Android. The apps allow users to digitize their media, create assets from scratch, and manipulate and animate images. The apps create documents and websites with new features that help users track and share their work, collaborate in real time, and showcase their creations. Dreamweaver is a streamlined HTML/CSS authoring tool. It includes a web fonts system enabling direct access to Google's web fonts, a responsive layout, and integrated site publishing tools such as image and content cropping and advanced HTML5 video integration iPhoto for Mac makes it easier to share photos and videos via the web and on mobile devices. The app's interface allows you to tag photos and apply information, such as ratings and comments, to images. You can view photos and videos right in the app, then share them or instantly upload them to iPhoto's social network or Flickr.